## Werkstatt Informatik "Textverarbeitung"

Gestalte nach Art der Arbeitsblätter (Vorlagen) deine persönlichen Blätter. Wenn du nicht sicher bist, wie etwas gestaltet wurde, frage bei der Lehrperson nach.

Name: \_\_\_\_\_\_\_\_\_\_\_\_\_\_\_\_\_\_\_\_\_\_\_\_\_\_ Klasse: \_\_\_\_\_\_\_\_\_\_\_\_\_\_\_

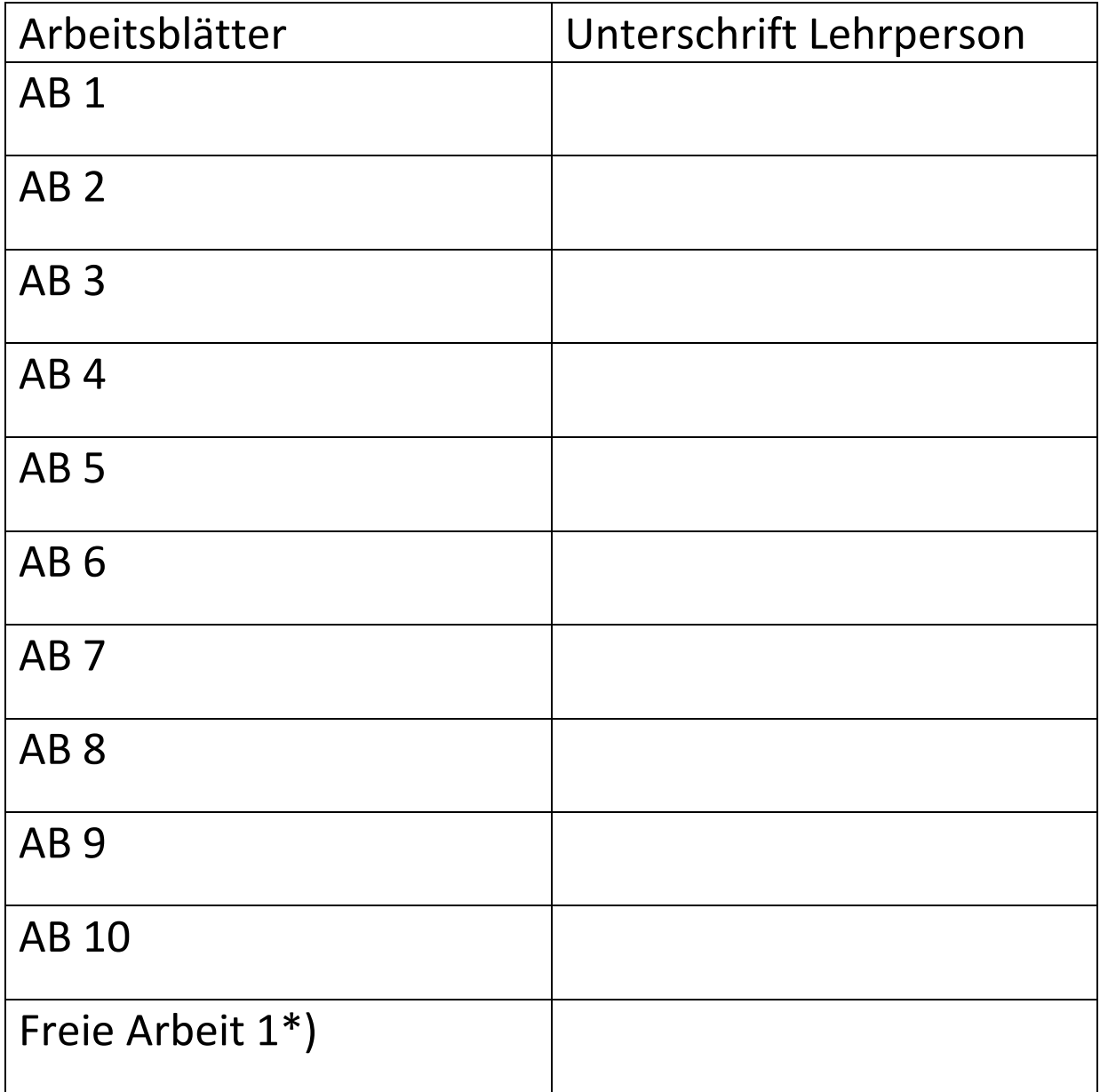

\*) dies kann eine Arbeit in Word sein, die du sowieso in der Schule bearbeiten musst.